, tushu007.com

<<Photoshop CS4 >>

<<Photoshop CS4 >>

- 13 ISBN 9787113110901
- 10 ISBN 7113110908

出版时间:2010-6

页数:522

PDF

更多资源请访问:http://www.tushu007.com

 $,$  tushu007.com

<<Photoshop CS4 >>

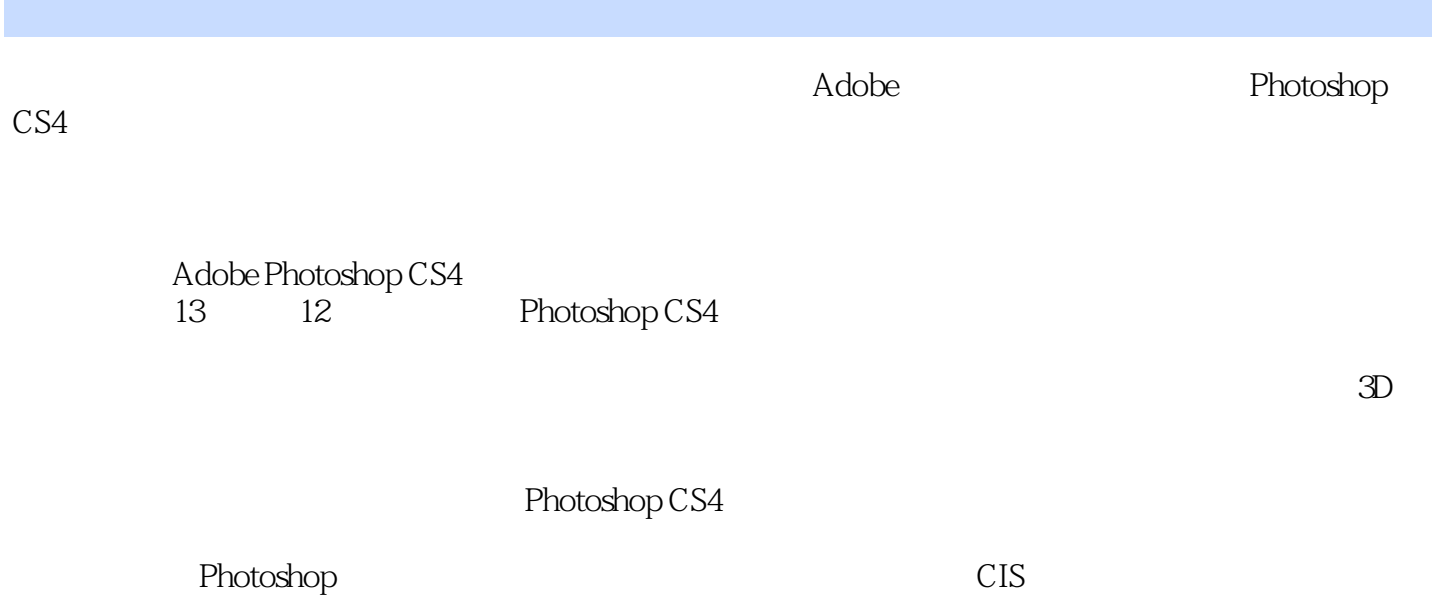

## <<Photoshop CS4 >>

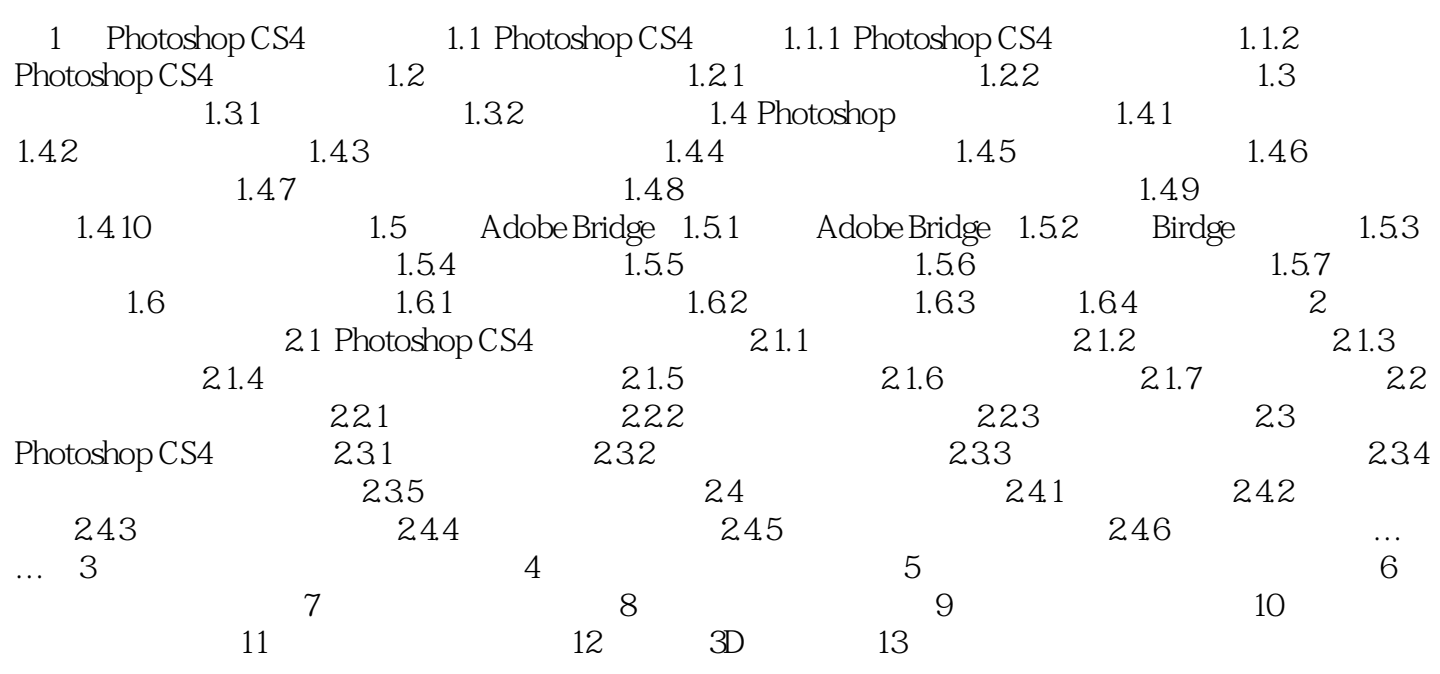

 $,$  tushu007.com

## <<Photoshop CS4 >>

Photoshop CS4<br>Adobe 、CIS企业形象策划、产品包装造型、印刷制版等工作人员以及电脑美术爱好者阅读,也可作为社会

Photoshop CS4<br>Photoshop web Photoshop CS4 research and photoshop control photoshop and  $\mathbb P$  Photoshop  $\mathbb P$ 

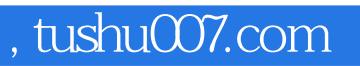

## <<Photoshop CS4 >>

本站所提供下载的PDF图书仅提供预览和简介,请支持正版图书。

更多资源请访问:http://www.tushu007.com